#### **Design Considerations for PL/SQL Code**

# **Objectives**

After completing this lesson, you should be able to do the following:

- Create standard constants and exceptions
- Write and call local subprograms
- Control the run-time privileges of a subprogram
- Perform autonomous transactions
- Pass parameters by reference using a NOCOPY hint
- Use the PARALLEL ENABLE hint for optimization
- Use the cross-session PL/SQL function result cache
- Use the DETERMINISTIC clause with functions
- Use bulk binding and the RETURNING clause with DML

### **Lesson Agenda**

- Standardizing constants and exceptions, using local subprograms, controlling the run-time privileges of a subprogram, and performing autonomous transactions
- Using the NOCOPY and the PARALLEL ENABLE hints, the cross-session PL/SQL function result cache, and the DETERMINISTIC clause
- Using bulk binding and the RETURNING clause with DML

## **Standardizing Constants and Exceptions**

Constants and exceptions are typically implemented using a bodiless package (that is, a package specification).

- Standardizing helps to:
	- Develop programs that are consistent
	- Promote a higher degree of code reuse
	- Ease code maintenance
	- Implement company standards across entire applications
- Start with standardization of:
	- Exception names
	- Constant definitions

### **Standardizing Exceptions**

Create a standardized error-handling package that includes all named and programmer-defined exceptions to be used in the application.

```
CREATE OR REPLACE PACKAGE error_pkg IS
 e fk err EXCEPTION;
  e_seq_nbr_err EXCEPTION;
 PRAGMA EXCEPTION INIT (e fk err, -2292);
 PRAGMA EXCEPTION INIT (e seq nbr err, -2277);
   ...
END error_pkg;
/
```
## **Standardizing Exception Handling**

Consider writing a subprogram for common exception handling to:

- Display errors based on SQLCODE and SQLERRM values for exceptions
- Track run-time errors easily by using parameters in your code to identify:
	- The procedure in which the error occurred
	- The location (line number) of the error
	- RAISE\_APPLICATION\_ERROR using stack trace capabilities, with the third argument set to TRUE

## **Standardizing Constants**

For programs that use local variables whose values should not change:

- Convert the variables to constants to reduce maintenance and debugging
- Create one central package specification and place all constants in it

```
CREATE OR REPLACE PACKAGE constant_pkg IS
  c_order_received CONSTANT VARCHAR(2) := 'OR';
  c_order_shipped CONSTANT VARCHAR(2) := 'OS';
  c_min_sal CONSTANT NUMBER(3) := 900;
END constant_pkg;
```
## **Local Subprograms**

A local subprogram is a PROCEDURE or FUNCTION defined at the end of the declarative section.

```
CREATE PROCEDURE employee_sal(p_id NUMBER) IS 
    v_emp employees%ROWTYPE;
   FUNCTION tax(p salary VARCHAR2) RETURN NUMBER IS
    BEGIN
      RETURN p_salary * 0.825;
   END tax;
BEGIN
    SELECT * INTO v_emp
   FROM EMPLOYEES WHERE employee id = p id;
   DBMS OUTPUT.PUT LINE('Tax: '|| tax(v emp.salary));
END;
/
EXECUTE employee_sal(100)
```
PROCEDURE employee\_sal(p\_id Compiled. anonymous block completed Tax: 19800

## **Definer's Rights Versus Invoker's Rights**

Definer's rights:

- Used prior to Oracle8*i*
- Programs execute with the privileges of the creating user.
- User does not require privileges on underlying objects that the procedure accesses. User requires privilege only to execute a procedure.

Invoker's rights:

- Introduced in Oracle8*i*
- Programs execute with the privileges of the calling user.
- User requires privileges on the underlying objects that the procedure accesses.

### **Specifying Invoker's Rights: Setting AUTHID to CURRENT\_USER**

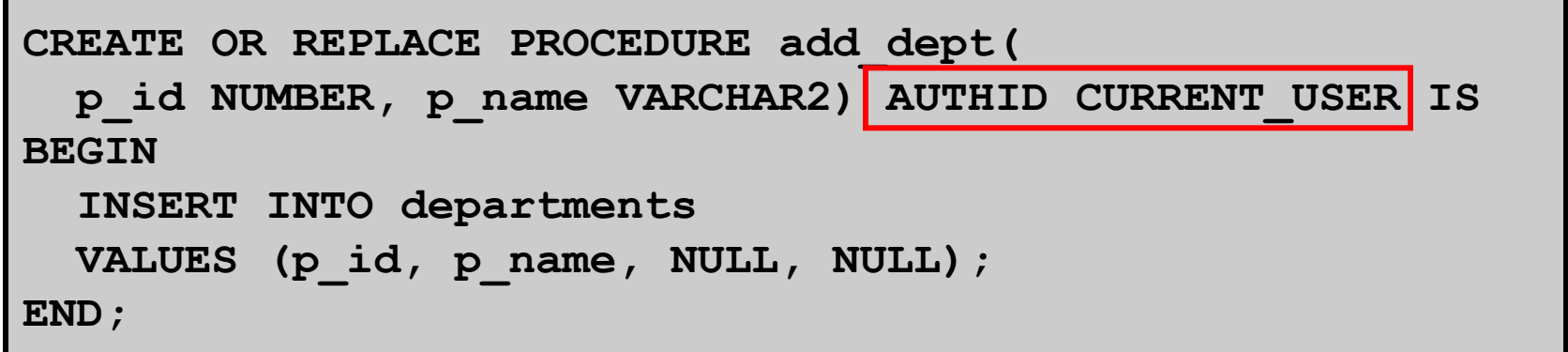

When used with stand-alone functions, procedures, or packages:

- Names used in queries, DML, Native Dynamic SQL, and DBMS SQL package are resolved in the invoker's schema
- Calls to other packages, functions, and procedures are resolved in the definer's schema

### **Autonomous Transactions**

- Are independent transactions started by another main transaction
- Are specified with PRAGMA AUTONOMOUS TRANSACTION

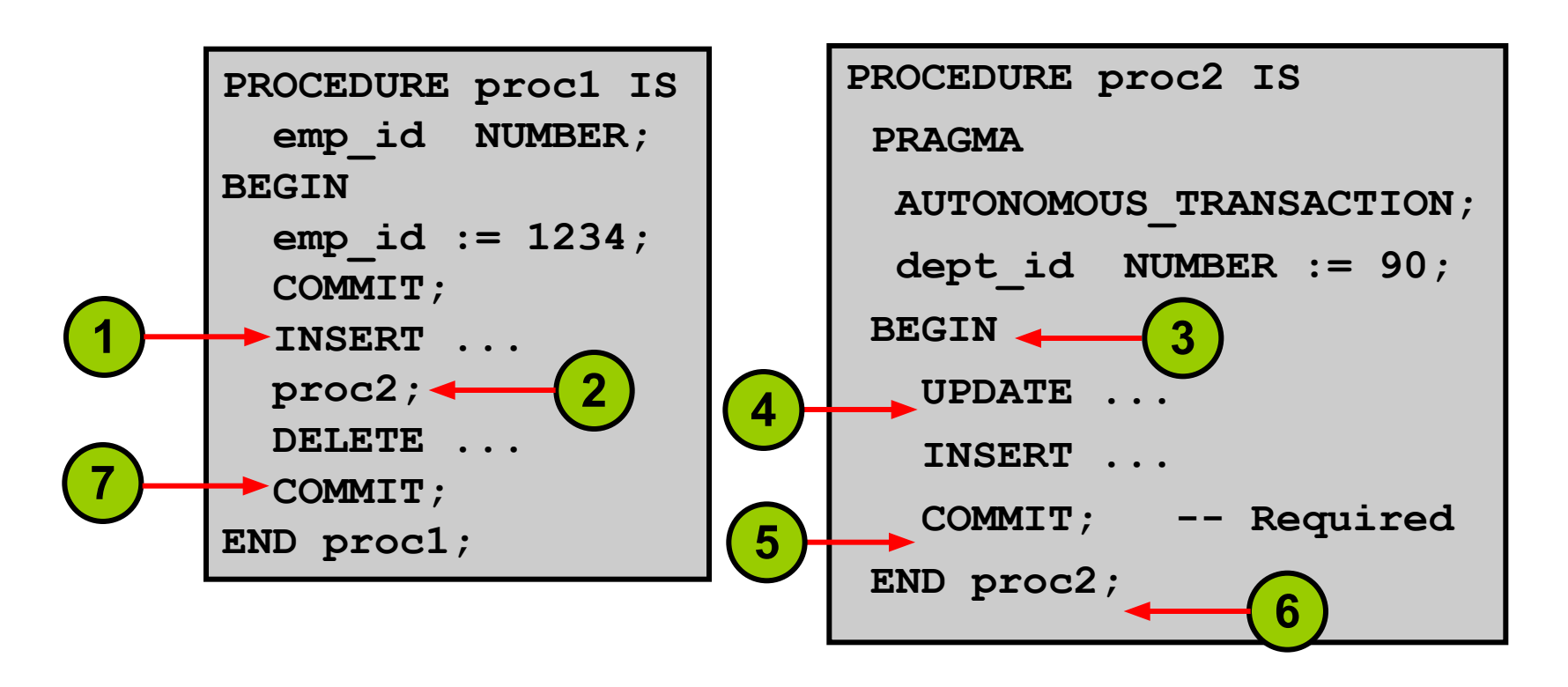

### **Features of Autonomous Transactions**

- Are independent of the main transaction
- Suspend the calling transaction until the autonomous transactions are completed
- Are not nested transactions
- Do not roll back if the main transaction rolls back
- Enable the changes to become visible to other transactions upon a commit
- Are started and ended by individual subprograms and not by nested or anonymous PL/SQL blocks

#### **Using Autonomous Transactions: Example**

```
PROCEDURE bank_trans(p_cardnbr NUMBER, p_loc NUMBER) IS
BEGIN
   log_usage(p_cardnbr, p_loc);
   INSERT INTO txn VALUES (9001, 1000,...);
END bank_trans;
```

```
PROCEDURE log_usage (p_card_id NUMBER, p_loc NUMBER)
IS
  PRAGMA AUTONOMOUS_TRANSACTION;
BEGIN
   INSERT INTO usage -- usage is an existing table
  VALUES (p_card_id, p_loc);
  COMMIT;
END log_usage;
```
## **Lesson Agenda**

- Standardizing constants and exceptions, using local subprograms, controlling the run-time privileges of a subprogram, and performing autonomous transactions
- Using the NOCOPY and the PARALLEL ENABLE hints, the cross-session PL/SQL function result cache, and the DETERMINISTIC clause
- Using bulk binding and the RETURNING clause with DML

### **Using the NOCOPY Hint**

- Allows the PL/SQL compiler to pass OUT and IN OUT parameters by reference rather than by value
- Enhances performance by reducing overhead when passing parameters

```
DECLARE
   TYPE rec_emp_type IS TABLE OF 
   employees%ROWTYPE;
   rec_emp rec_emp_type;
   PROCEDURE populate(p_tab IN OUT NOCOPY emptabtype)IS
     BEGIN
    . . .
     END;
BEGIN
  populate(rec_emp);
END;
/
```
## **Effects of the NOCOPY Hint**

- If the subprogram exits with an exception that is not handled:
	- You cannot rely on the values of the actual parameters passed to a NOCOPY parameter
	- Any incomplete modifications are not "rolled back"
- The remote procedure call (RPC) protocol enables you to pass parameters only by value.

## **When Does the PL/SQL Compiler Ignore the NOCOPY Hint?**

The NOCOPY hint has no effect if:

- The actual parameter:
	- Is an element of an index-by table
	- Is constrained (for example, by scale or NOT NULL)
	- And formal parameter are records, where one or both records were declared by using  $\&ROWTYPE$  or  $\&TYPE$ , and constraints on corresponding fields in the records differ
	- Requires an implicit data type conversion
- The subprogram is involved in an external or remote procedure call

#### **Using the PARALLEL\_ENABLE Hint**

- Can be used in functions as an optimization hint
- Indicates that a function can be used in a parallelized query or parallelized DML statement

```
CREATE OR REPLACE FUNCTION f2 (p_p1 NUMBER) 
  RETURN NUMBER PARALLEL ENABLE IS
BEGIN 
   RETURN p_p1 * 2; 
END f2;
```
## **Using the Cross-Session PL/SQL Function Result Cache**

- Each time a result-cached PL/SQL function is called with different parameter values, those parameters and their results are stored in cache.
- The function result cache is stored in a shared global area (SGA), making it available to any session that runs your application.
- Subsequent calls to the same function with the same parameters uses the result from cache.
- Performance and scalability are improved.
- This feature is used with functions that are called frequently and dependent on information that changes infrequently.

## **Enabling Result-Caching for a Function**

You can make a function result-cached as follows:

- Include the RESULT CACHE clause in the following:
	- The function declaration
	- The function definition
- Include an optional RELIES ON clause to specify any tables or views on which the function results depend.

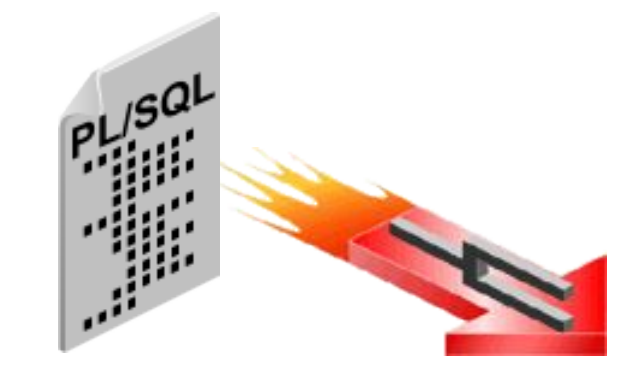

### **Declaring and Defining a Result-Cached Function: Example**

```
CREATE OR REPLACE FUNCTION emp_hire_date (p_emp_id 
   NUMBER) RETURN VARCHAR
 RESULT_CACHE RELIES_ON (employees) IS
  v_date_hired DATE;
BEGIN
  SELECT hire date INTO v date hired
   FROM HR.Employees
  WHERE Employee_ID = p_emp_ID;
 RETURN to char(v date hired);
END;
```
### **Using the DETERMINISTIC Clause with Functions**

- Specify DETERMINISTIC to indicate that the function returns the same result value whenever it is called with the same values for its arguments.
- This helps the optimizer avoid redundant function calls.
- If a function was called previously with the same arguments, the optimizer can elect to use the previous result.
- Do not specify DETERMINISTIC for a function whose result depends on the state of session variables or schema objects.

## **Lesson Agenda**

- Standardizing constants and exceptions, using local subprograms, controlling the run-time privileges of a subprogram, and performing autonomous transactions
- Using the NOCOPY and the PARALLEL ENABLE hints, the cross-session PL/SQL function result cache, and the DETERMINISTIC clause
- Using bulk binding and the RETURNING clause with DML

### **Using the RETURNING Clause**

- Improves performance by returning column values with INSERT, UPDATE, and DELETE statements
- Eliminates the need for a SELECT statement

```
CREATE PROCEDURE update_salary(p_emp_id NUMBER) IS
 v_name employees.last_name%TYPE;
  v_new_sal employees.salary%TYPE;
BEGIN
  UPDATE employees 
     SET salary = salary * 1.1
  WHERE employee_id = p_emp_id
 RETURNING last name, salary INTO name, v new sal;
END update_salary;
/
```
# **Bulk Binding**

Binds whole arrays of values in a single operation, rather than using a loop to perform a FETCH, INSERT, UPDATE, and DELETE operation multiple times

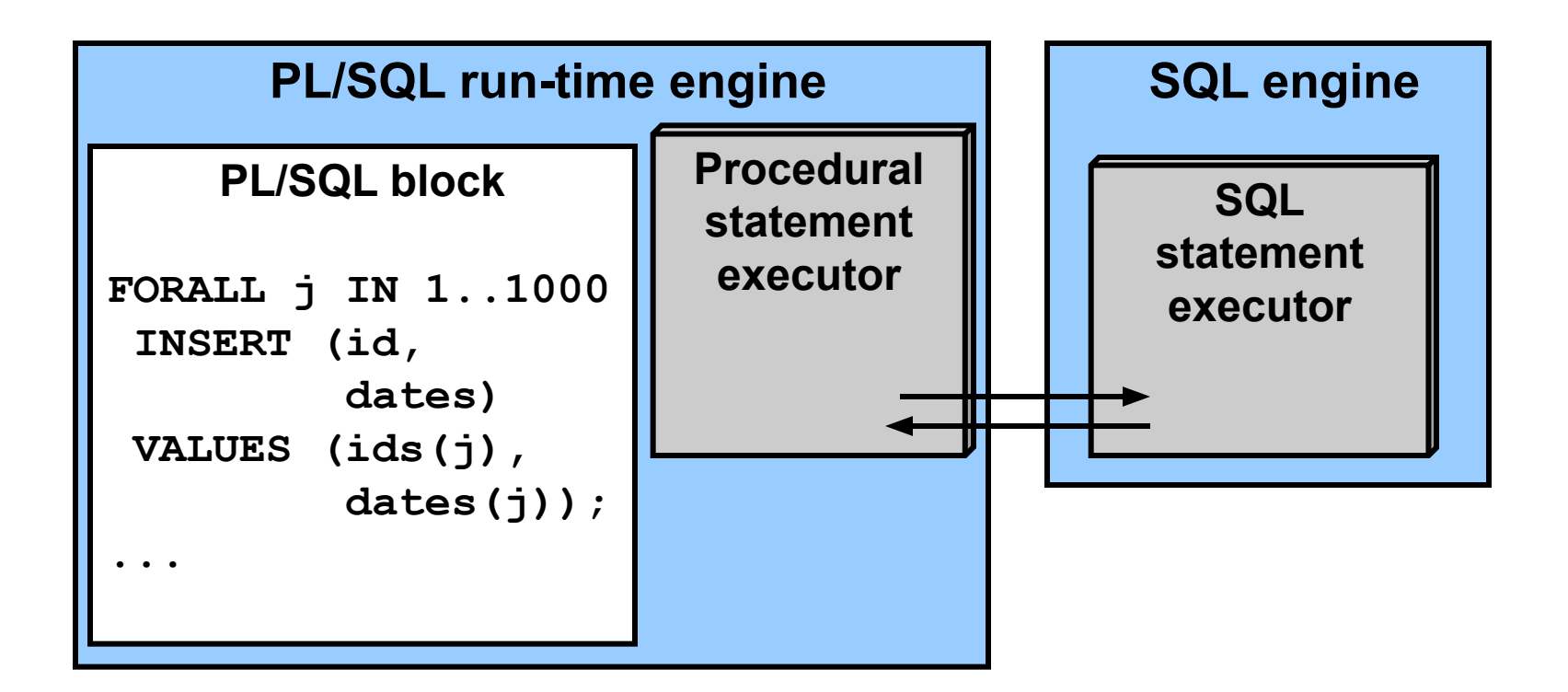

## **Using Bulk Binding: Syntax and Keywords**

• The FORALL keyword instructs the *PL/SQL engine* to bulk bind input collections before sending them to the SQL engine.

```
FORALL index IN lower_bound .. upper_bound
   [SAVE EXCEPTIONS]
   sql_statement;
```
• The BULK COLLECT keyword instructs the *SQL engine* to bulk bind output collections before returning them to the PL/SQL engine.

```
... BULK COLLECT INTO 
   collection_name[,collection_name] ...
```
#### **Bulk Binding FORALL: Example**

```
CREATE PROCEDURE raise_salary(p_percent NUMBER) IS
   TYPE numlist_type IS TABLE OF NUMBER
     INDEX BY BINARY_INTEGER;
  v_id numlist_type; -- collection
BEGIN
v id(1):= 100; v id(2):= 102; v id(3):= 104; v id(4) := 110;
  -- bulk-bind the PL/SQL table
  FORALL i IN v_id.FIRST .. v_id.LAST
     UPDATE employees
      SET salary = (1 + p percent/100) * salary
      WHERE employee id = v id(i);
END;
/
```
**EXECUTE raise\_salary(10)**

**PL/SQL procedure successfully completed.**

#### **Using BULK COLLECT INTO with Queries**

The SELECT statement has been enhanced to support the BULK COLLECT INTO syntax.

```
CREATE PROCEDURE get_departments(p_loc NUMBER) IS
   TYPE dept_tab_type IS
     TABLE OF departments%ROWTYPE;
   v_depts dept_tab_type;
BEGIN
   SELECT * BULK COLLECT INTO v_depts
   FROM departments
   WHERE location_id = p_loc; 
  FOR i IN 1 .. v depts.COUNT LOOP
    DBMS OUTPUT.PUT LINE(v depts(i).department id
      ||' '|| v_depts(i).department_name);
   END LOOP;
END;
```
#### **Using BULK COLLECT INTO with Cursors**

The FETCH statement has been enhanced to support the BULK COLLECT INTO syntax.

```
CREATE PROCEDURE get_departments(p_loc NUMBER) IS
   CURSOR cur_dept IS 
     SELECT * FROM departments
     WHERE location_id = p_loc; 
   TYPE dept_tab_type IS TABLE OF cur_dept%ROWTYPE;
   v_depts dept_tab_type;
BEGIN
   OPEN cur_dept;
 FETCH cur dept BULK COLLECT INTO v depts;
  CLOSE cur_dept;
 FOR i IN 1 .. v_depts.COUNT LOOP
     DBMS_OUTPUT.PUT_LINE(v_depts(i).department_id
      ||' '|| v_depts(i).department_name);
  END LOOP;
END;
```
#### **Using BULK COLLECT INTO with a RETURNING Clause**

```
CREATE PROCEDURE raise_salary(p_rate NUMBER) IS
    TYPE emplist_type IS TABLE OF NUMBER;
    TYPE numlist_type IS TABLE OF employees.salary%TYPE
      INDEX BY BINARY_INTEGER;
   v_emp_ids emplist_type := 
  emplist_type(100,101,102,104);
   v_new_sals numlist_type;
BEGIN
   FORALL i IN v_emp_ids.FIRST .. v_emp_ids.LAST
     UPDATE employees
       SET commission_pct = p_rate * salary
     WHERE employee_id = v_emp_ids(i) 
   RETURNING salary BULK COLLECT INTO v new sals;
  FOR i IN 1 .. v new sals.COUNT LOOP ...
END;
```
#### **FORALL Support for Sparse Collections**

**-- The new INDICES OF syntax allows the bound arrays -- themselves to be sparse.**

**FORALL index\_name IN INDICES OF sparse\_array\_name** BETWEEN LOWER BOUND AND UPPER BOUND -- optional  **SAVE EXCEPTIONS -- optional, but recommended INSERT INTO table\_name VALUES**  sparse array(index name);

**-- The new VALUES OF syntax lets you indicate a subset -- of the binding arrays.**

**FORALL index\_name IN VALUES OF index\_array\_name SAVE EXCEPTIONS -- optional,but recommended INSERT INTO table\_name VALUES binding\_array\_name(index\_name);** 

## **Using Bulk Binds in Sparse Collections**

The typical application for this feature is an order entry and order processing system where:

- Users enter orders through the Web
- Orders are placed in a staging table before validation
- Data is later validated based on complex business rules (usually implemented programmatically using PL/SQL)
- Invalid orders are separated from valid ones
- Valid orders are inserted into a permanent table for processing

#### **Using Bulk Bind with Index Array**

```
CREATE OR REPLACE PROCEDURE ins_emp2 AS
   TYPE emptab_type IS TABLE OF employees%ROWTYPE;
   v_emp emptab_type;
   TYPE values_of_tab_type IS TABLE OF PLS_INTEGER 
       INDEX BY PLS_INTEGER;
   v_num values_of_tab_type;
 . . . .
BEGIN
 . . . .
     FORALL k IN VALUES OF v_num
     INSERT INTO new_employees VALUES v_emp(k);
END;
```
## **Quiz**

The NOCOPY hint allows the PL/SQL compiler to pass OUT and IN OUT parameters by reference rather than by value. This enhances performance by reducing overhead when passing parameters

- 1. True
- 2. False

# **Summary**

In this lesson, you should have learned how to:

- Create standard constants and exceptions
- Write and call local subprograms
- Control the run-time privileges of a subprogram
- Perform autonomous transactions
- Pass parameters by reference using a NOCOPY hint
- Use the PARALLEL ENABLE hint for optimization
- Use the cross-session PL/SQL function result cache
- Use the DETERMINISTIC clause with functions
- Use bulk binding and the RETURNING clause with DML

#### **Practice: Overview**

This practice covers the following topics:

- Creating a package that uses bulk fetch operations
- Creating a local subprogram to perform an autonomous transaction to audit a business operation